## **BAB III**

# **LANDASAN TEORI**

### **3.1. Profil Provinsi Kalimantan Barat**

Posisi Provinsi Kalimantan Barat terletak 20 08' LU dan 30 05' LS dan antara 1080 30' BT dan 1140 10' BT. Berdasarkan letak geografis yang spesifik, daerah Kalimantan Barat tepat dilalui garis khatulistiwa tepatnya di atas Kota Pontianak, dengan demikian daerah ini banyak dipengaruhi iklim tropis dengan suhu udara dan kelembaban yang tinggi. Provinsi Kalimantan Barat tercatat memiliki luas  $146.807$  Km<sup>2</sup> atau termasuk 7,53 % dari luas Indonesia. Adapun peta Provinsi Kalimantan Barat disajikan dalam gambar 3.1.

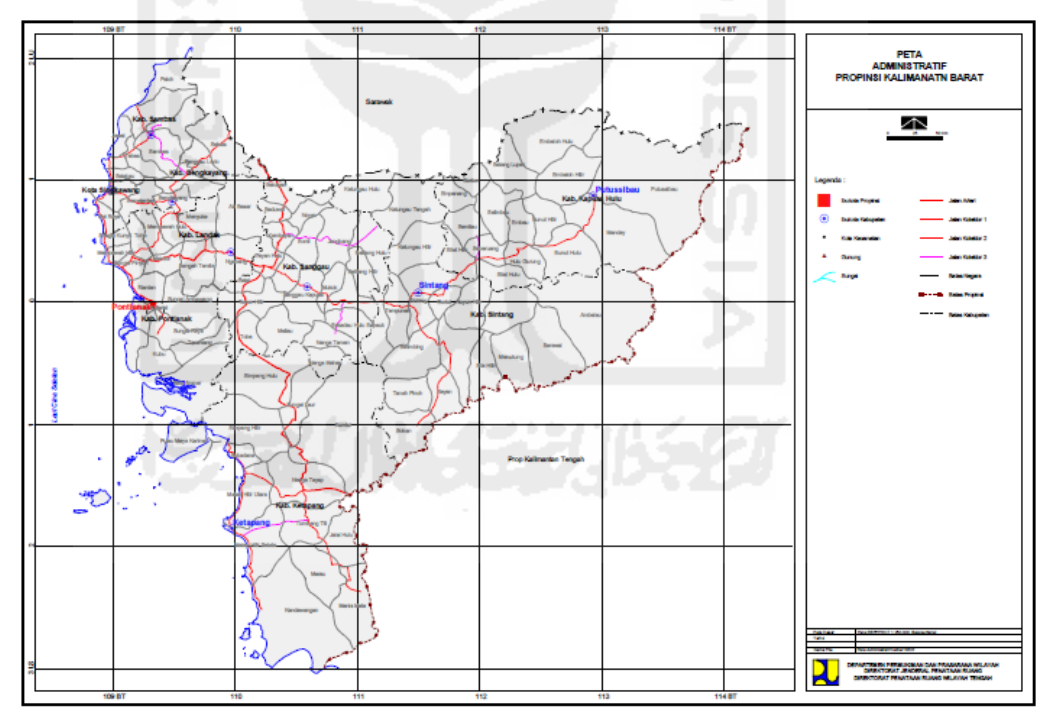

**Gambar 3.1** Peta Provinsi Kalimantan Barat

Sumber : Direktorat Jenderal Penataan Ruang Wilayah Tengah 2015

Provinsi Kalimantan Barat terdiri dari 12 kabupaten dan 2 kota yang terdiri dari:

- Kabupaten Sambas, dengan luas wilayah 6.394, 70 km<sup>2</sup>
- Kabupaten Bengkayang, dengan luas 5.397,30 km<sup>2</sup>
- Kabupaten Landak, dengan luas 9.909, 10  $km^2$
- Kabupaten Pontianak, dengan luas wilayah 1.276,90 km<sup>2</sup>
- Kabupaten Sanggau, dengan luas wilayah 12.857,70 km<sup>2</sup>
- Kabupaten Ketapang, dengan luas wilayah 31.240,74 km<sup>2</sup>
- Kabupaten Sintang, dengan luas wilayah 21.635,00 km<sup>2</sup>
- Kabupaten Kapuas Hulu, dengan luas wilayah 29.842,00 km<sup>2</sup>
- Kabupaten Sekadau, dengan luas wilayah 5.444,30 km<sup>2</sup>
- Kabupaten Melawi, dengan luas wilayah  $10.644.00 \text{ km}^2$
- Kabupaten Kayong Utara, dengan luas wilayah 4.568,26 km<sup>2</sup>
- Kabupaten Kubu Raya, dengan luas wilayah 6.985,20 km<sup>2</sup>
- Kota Pontianak, dengan luas wilayah 107,80 km<sup>2</sup>
- Kota Singkawang, dengan luas wilayah 504,00 km<sup>2</sup>

Ciri-ciri spesifik lainnya adalah wilayah Kalimantan Barat termasuk salah satu propinsi di Indonesia yang berbatasan langsung dengan negara asing, yaitu dengan Negara Bagian Serawak, Malaysia Timur. Bahkan dengan posisi ini, maka daerah Kalimantan Barat kini merupakan satu-satunya provinsi di Indonesia yang secara resmi telah mempunyai akses jalan darat untuk masuk dan keluar dari negara asing. Hal ini dapat terjadi karena antara Kalimantan Barat dan Sarawak telah terbuka jalan darat antar negara Pontianak - Entikong - Kuching (Sarawak, Malaysia) sepanjang sekitar 400 km dan dapat ditempuh sekitar enam sampai delapan jam perjalanan. Batas-batas wilayah selengkapnya bagi daerah propinsi Kalimantan Barat adalah :

- Utara : Sarawak (Malaysia)
- Selatan : Laut Jawa & Kalimantan Tengah
- Timur : Kalimantan Timur
- Barat : Laut Natuna dan Selat Karimata

Sebelah utara Kalimantan Barat terdapat empat kabupaten yang langsung berhadapan dengan negara jiran, yaitu Sambas, Sanggau, Sintang dan Kapuas Hulu.

#### **3.2. Pengertian Wilayah**

Menurut Emilia dan Imelia (2006), wilayah (*region*) didefinisikan sebagai suatu unit geografi yang di batasi oleh kriteria tertentu dan bagian-bagiannya tergantung secara internal.

Berdasarkan Hanafiah (1982) dalam Tarigan (2005) wilayah dapat dibedakan atas konsep absolut dan konsep relatif. Konsep absolut didasarkan keadaan fisik sedangkan konsep relatif selain memperhatikan faktor fisik juga sekaligus memperhatikan fungsi sosial ekonomi dari ruang tersebut. Unsur – unsur ruang yang terpenting adalah

- 1. Jarak,
- 2. Lokasi
- 3. Bentuk, dan
- 4. Ukuran atau skala.

Artinya, suatu ruang dapat dikatakan wilayah ketika memiliki unsur – unsur ruang yang telah disebutkan, karena wilayah merupakan suatu unit ruang yang terbentuk dari ke empat unsur tersebut.

Menurut Departemen Pekerjaan Umum (2007) menyatakan bahwa wilayah dibagi menajdi 2 berdasarkan pola pemanfaatan, yaitu

1. Kawasan budidaya

Kawasan budidaya adalah wilayah yang boleh dimanfaatkan lahannya atau wilayah dengan fungsi utama untuk dibudidayakan atas dasar kondisi dan potensi sumber daya alam, sumber daya manusia dan sumber daya buatan.

2. Kawasan non budidaya

Kawasan non budidaya adalah wilayah yang ditetapkan untuk melestarikan lingkungan hidup yang mencakup sumber daya alam dan sumber daya buatan.

## **3.3. Perkebunan**

Perkebunan merupakan salah satu sub sektor dari sektor pertanian. Menurut Undang-Undang No.39 Tahun 2014, perkebunan adalah segala kegiatan pengelolaan sumber daya alam, sumber daya manusia, sarana produksi, alat dan mesin, budi daya, dan pemasaran terkait tanaman perkebunan.

#### **3.3.1 Ciri – Ciri Kawasan Peruntukan Perkebunan**

Menteri Pertanian Republik Indonesia (2009), berikut adalah ciri-ciri kawasan peruntukan perkebunan.

- 1. Lokasi mengacu pada Rencana Tata Ruang Wilayah (RTRW) provinsi dan kabupaten/kota, dan mengacu pada kesesuaian lahan baik pada lahan basah maupun lahan kering.
- 2. Pengembangan perkebunan pada lahan gambut mengacu pada peraturan perundang-undangan yang berlaku.
- 3. Dibangun dan dikembangkan oleh pemerintah daerah, swasta dan masyarakat sesuai dengan biofisik dan sosial ekonomi dan lingkungan.
- 4. Berbasis komoditas perkebunan nasional, daerah, dan komoditas lokal yang mengacu pada kesesuaian lahan.
- 5. Pengembangan kelompok tani, gabungan kelompok tani, kelompok usaha, koperasi, dan petani perorangan.
- 6. Dapat diintegrasikan dengan komoditas budidaya lainnya.

### **3.3.2. Syarat Pemanfaatan dan Pengembangan Kawasan Budidaya**

Menteri Pertanian Repuplik Indonesia (2009), syarat pemanfaatan dan pengembangan kawasan budidaya seperti berikut.

- 1. Kawasan perkebunan yang diusahakan pada lahan basah, terutama lahan rawa dan gambut mengacu pada peraturan perundang-undangan yang berlaku.
- 2. Kawasan peruntukan perkebunan yang diusahakan pada lahan kering di dataran rendah atau dataran tinggi mengacu pada kesesuaian lahan yang diterbitkan oleh Departemen Pertanian.

3. Kawasan peruntukan komoditas spesifik dan dilindungi yang diusahakan pada lahan basah atau lahan kering mengacu pada peraturan perundangundangan yang berlangsung.

## **3.4. Peran Produk Domestik Regional Bruto (PDRB)**

Produk Domestik Regional Bruto adalah seluruh produk barang dan jasa yang diproduksi di wilayah domestik regional tanpa memperhatikan apakah faktor-faktor produksi tersebut berasal atau dimiliki oleh penduduk domestik regional tersebut atau tidak. Terjadi peningkatan PDRB merupakan salah satu cerminan pokok keberhasilan usaha pembangunan regional. Suatu perekonomian regional dikatakan mengalami pertumbuhan dan berkembang apabila tingkat ekonomi lebih tinggi dari yang dicapai pada masa sebelumnya, di mana nilai PDRB dari tahun ke tahun bebas dari pengaruh harga. Hal ini dapat dilakukan dengan menghitung PDRB berdasarkan harga konstan. Produk Domestik Regional Bruto (PDRB) atas harga konstan adalah jumlah nilai produksi, pendapatan atau pengeluaran berdasarkan harga pada tahun dasar. Cara perhitungan atas dasar harga konstan ini telah menghilangkan pengaruh harga atau inflasi,sehingga dikatakan menunjukkan nilai nyata (Nurilia, 2011).

## **3.5.** *Location Quotient (LQ)* **dan** *Shift Share*

*Location Quotient* (LQ) dan *shift share* merupakan metode analisis yang digunakan dalam penelitian ini untuk menghasilkan sebuah keputusan pengembangan sub sektor perkebunan di Provinsi Kalimantan Barat. Dalam penerapan kedua analisis tersebut menggunakan beberapa indeks yang diantaranya i merupakan komoditi perkebunan dan j merupakan kabupaten di Provinsi Kalimantan Barat, seperti yang dapat dilihat pada tabel 3.1 dan tabel 3.2.

|  | i              | Komoditi Perkebunan |  |  |  |
|--|----------------|---------------------|--|--|--|
|  | 1              | Karet               |  |  |  |
|  | $\overline{2}$ | Kelapa Dalam        |  |  |  |
|  | 3              | Kelapa Hybrida      |  |  |  |
|  | 4              | Kelapa Sawit        |  |  |  |
|  | 5              | Kakao               |  |  |  |
|  | 6              | Lada                |  |  |  |
|  | 7              | Kopi                |  |  |  |
|  | 8              | Cengkeh             |  |  |  |
|  | 9              | Kemiri              |  |  |  |
|  | 10             | Pinang              |  |  |  |
|  | 11             | Tebu                |  |  |  |
|  | 12             | Sagu                |  |  |  |
|  | 13             | Kapuk               |  |  |  |
|  | 14             | <b>Jarak</b>        |  |  |  |
|  | 15             | Enau/aren           |  |  |  |
|  | 16             | Pala                |  |  |  |
|  | 17             | <b>Kelapa Deres</b> |  |  |  |

**Tabel 3.1** Indeks i (Komoditi Perkebunan)

**Tabel 3.2** Indeks j **(**Kabupaten di Provinsi Kalimantan Barat)

| j              | Kabupaten    |  |  |
|----------------|--------------|--|--|
| 1              | Sambas       |  |  |
| $\overline{2}$ | Bengkayang   |  |  |
| 3              | Landak       |  |  |
| 4              | Pontianak    |  |  |
| 5              | Sanggau      |  |  |
| 6              | Ketapang     |  |  |
| 7              | Sintang      |  |  |
| 8              | Kapuas Hulu  |  |  |
| 9              | Sekadau      |  |  |
| 10             | Melawi       |  |  |
| 11             | Kayong Utara |  |  |
| 12             | Kubu Raya    |  |  |
| 13             | Singkawang   |  |  |

## **3.5.1.** *Location Quotient* **(LQ)**

Menurut Hidayat (2013), *Location Quotient* (LQ) adalah suatu perbandingan besarnya sektor atau kegiatan terhadap besarnya peranan sektor tersebut pada wilayah yang lebih luas. *Location Quotient* (LQ) digunakan untuk menganalisis sektor potensial atau sektor basis dalam perekonomian disuatu daerah. Sektor unggulan yang berkembang dengan baik akan mempunyai pengaruh yang signifikan terhadap pertumbuhan ekonomi daerah yang pada akhirnya akan meningkatkan pendapatan daerah secara optimal. Hasil perhitungan LQ ini hanya digunakan untuk mengetahui struktur ekonomi suatu daerah dan tidak dapat digunakan sebagai proyeksi. Konsep tersebut dapat diformulasikan sebagai berikut, (Warpani, 1984) :

$$
LQ = \frac{S_{ij}}{N_{i}}/N.
$$
 (3.1)

### **Keterangan :**

LQ = *Location Quotient*

 $S_{ij}$  = Jumlah (produksi) komoditas perkebunan i pada tiap kabupaten j di Provinsi Kalimantan Barat.

- $S_i$  = Jumlah (total produksi) perkebunan pada tiap kabupaten j di Provinsi Kalimantan Barat.
- $N_i$ = Jumlah produksi komoditas perkebunan i di Provinsi Kalimantan Barat.
- $N.$  = Jumlah (total produksi) komoditas perkebunan di Provinsi Kalimantan Barat.

Dari hasil perhitungan *Location Quotient* (LQ), dapat diketahui bahwa :

- 1. Jika LQ > 1, berarti komoditi tersebut merupakan komoditi unggul atau komoditi basis.
- 2. Jika LQ = 1, berarti komoditi tersebut bukan komoditi basis maupun komoditi non basis melainkan komoditi seimbang.
- 3. Jika LQ < 1, berarti komoditi tersebut merupakan komoditi tidak unggul atau komoditi non basis.

### **3.5.2.** *Shift Share*

Menurut Tarigan (2005), *Shift share* merupakan suatu analisis kegiatan ekonomi yang digunakan untuk mengetahui sumber-sumber penyebab pertumbuhan suatu region/wilayah. Teknik analisis *shift share* ini membagi pertumbuhan sebagai perubahan suatu variabel wilayah, seperti tenaga kerja, nilai tambah, pendapatan, atau output selama kurun waktu tertentu. Namun dalam penelitian ini, hasil produksi komoditas perkebunan yang dijadikan sebagai variabel penelitian. Teknik dalam analisis *shift share* ini mengasumsikan perubahan produksi sub sektor dalam suatu wilayah relatif terhadap perubahan produksi suatu sub sektor nasional yang dipadang sebagai dampak netto dari tiga pengaruh yaitu pengaruh pertumbuhan nasional (*National Growth Effect*), pengaruh bauran industri/kinerja sektor (*Industrial Mix*), dan pengaruh perubahan pangsa regional (*Regional Share Effect*) yang dilihat dari besar kontribusi yang diberikan kepada nasional. Dalam penerapan analisis *shift share* menggunakan 2 data analisis yang berbeda yaitu data tahun akhir analisis dan data tahun dasar analisis yang dalam penulisannya dibedakan dengan menggunakan tanda petik (') dimana tanda petik menandakan data tahun akhir analisis. Analisis *shift share* dapat di dirumuskan sebagai berikut, (Setiabudi, 2008):

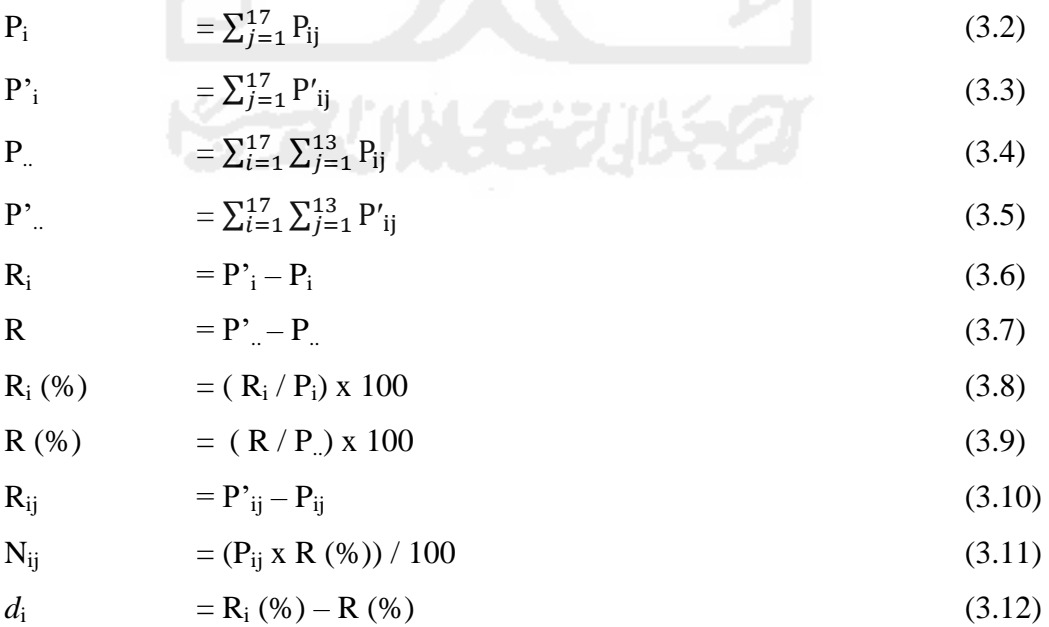

$$
M_{ij} = d_i \times P_{ij} \tag{3.13}
$$

$$
R_{ij} - N_{ij} = M_{ij} + S_{ij} \tag{3.14}
$$

$$
S_{ij} = R_{ij} - (N_{ij} + M_{ij})
$$
 (3.15)

 $R_{ij} = N_{ij} + M_{ij} + S_{ij}$  (3.16)

# **Keterangan:**

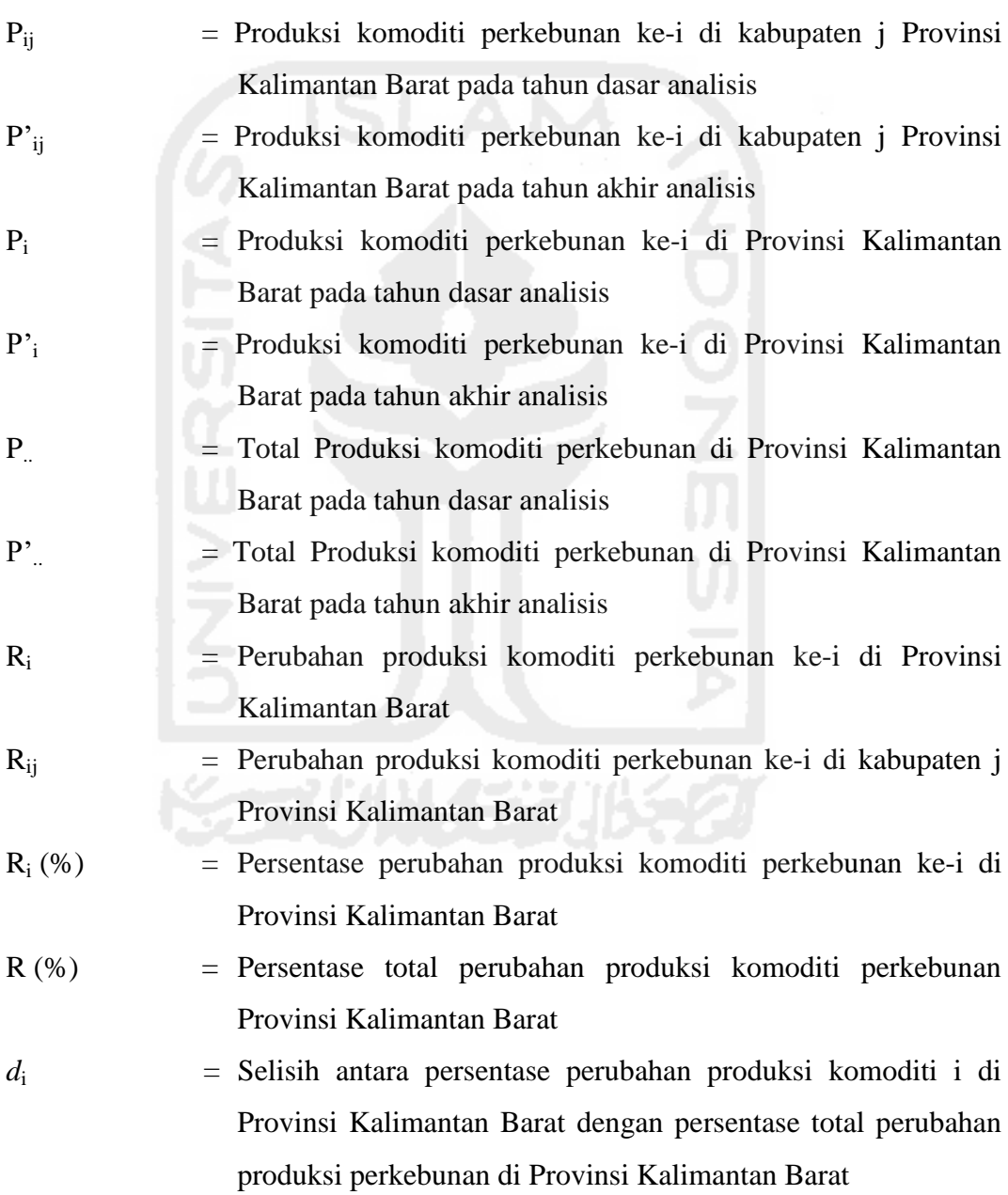

- Nij = Pengaruh pertumbuhan nasional (*National Growth Effect*) komoditi perkebunan ke-i di kabupaten j Provinsi Kalimantan Barat
- Mij = Pengaruh bauran industri/kinerja sektor (*Industrial Mix*) komoditi perkebunan ke-i di kabupaten j Provinsi Kalimantan Barat

$$
S_{ij} = \text{Pengaruh perubahan pangsa resgional} (Regional Share Effect)
$$
komoditi perkebunan ke-i di kabupaten j Provinsi Kalimantan Barat

Setelah mendapatkan hasil perhitungan *Shift Share* maka dapat diketahui bahwa :

- a. Apabila  $M_{ij} > R_{ij}$ , maka pertambahan jumlah produksi komoditi perkebunan i di kabupaten j dari tahun dasar analisis ke tahun akhir analisis sudah ideal.
- b. Apabila  $M_{ij} < R_{ij}$ , maka pertambahan jumlah produksi komoditi perkebunan i di kabupaten j dari tahun dasar analisis ke tahun akhir analisis belum ideal.
- c. Apabila Mij positif, maka kinerja dalam kegiatan perkebunan komoditi i di kabupaten j Provinsi Kalimantan Barat mengalami kondisi yang baik.
- d. Apabila Mij negatif, maka kondisi kinerja dalam kegiatan perkebunan komoditi i di kabupaten j Provinsi Kalimantan Barat mengalami kondisi yang buruk/tidak baik.
- e. Apabila Sij positif, maka komoditi perkebunan i di kabupaten j mampu untuk share/kontribusi ke wilayah Provinsi Kalimantan Barat.
- f. Apabila Sij negatif, maka komoditi perkebunan i di kabupaten j belum mampu untuk share/kontribusi ke wilayah Provinsi Kalimantan Barat.

### **3.6. Klasifikasi Pertumbuhan Komoditas Sub Sektor Perkebunan**

Analisis ini diperlukan untuk mengidentifikasi posisi komoditas sub sektor perkebunan suatu daerah. Hasil analisis akan menunjukkan posisi komoditas berdasarkan pertumbuhannya yang diklasifikasikan menjadi 4 kuadran. Kuadran I merupakan kuadran yang mempunyai LQ > 1 dan dapat share dalam arti memiliki nilai S positif, kuadran ini menggambarkan kondisi suatu komoditi yang sangat baik yaitu komoditi unggulan/maju. Kuadran II merupakan kuadran yang mempunyai LQ > 1 dan belum mampu share/kontribusi dalam arti memiliki nilai S negatif, kuadran ini menggambarkan bahwa kondisi komoditi berkembang di daerah tersebut. Kuadran III merupakan kuadran yang mempunyai LQ < 1 tetapi mampu untuk share/kontribusi dalam arti memiliki nilai S positif, kuadran ini menggambarkan bahwa komoditi tersebut merupakan komoditi potensial. Kuadran IV merupakan kuadran yang mempunyai LQ < 1 dan tidak mampu untuk share/kontribusi dalam arti memiliki nilai S negatif, kuadran ini menggambarkan kondisi sektor yang buruk atau komoditi terbelakang. Berdasarkan klasifikasi ini dapat dijadikan dasar bagi penentuan kebijakan pembangunan wilayah khususnya dalam pengembangan sub sektor perkebunan. Cara mengidentifikasi posisi komoditas tersebut seperti yang dapat dilihat pada **Gambar 3.2**.

| S      | S < 0         | S > 0       |
|--------|---------------|-------------|
| LQ     |               |             |
|        | Kuadran II    | Kuadran I   |
| LQ > 1 | (Berkembang)  | (Maju)      |
|        | Kuadran IV    | Kuadran III |
| LQ < 1 | (Terbelakang) | (Potensial) |

**Gambar 3.2** Klasifikasi Pertumbuhan Komoditas

### **3.7. Sistem Informasi Geografis (SIG)**

Sistem Informasi Georafis atau *Georaphic Information Sistem* (GIS) merupakan suatu sistem informasi yang berbasis komputer, dirancang untuk bekerja dengan menggunakan data yang memiliki informasi spasial (bereferensi keruangan). Sistem ini mengcapture, mengecek, mengintegrasikan, memanipulasi, menganalisa, dan menampilkan data yang secara spasial mereferensikan kepada kondisi bumi. Teknologi SIG mengintegrasikan operasi-operasi umum *database*, seperti *query* dan analisa statistik, dengan kemampuan visualisasi dan analisa yang unik yang dimiliki oleh pemetaan. Kemampuan inilah yang membedakan

SIG dengan Sistem Informasi lainya yang membuatnya menjadi berguna berbagai kalangan untuk menjelaskan kejadian, merencanakan strategi, dan memprediksi apa yang terjadi ( Aini, 2007).

Sistem ini pertama kali diperkenalkan di Indonesia pada tahun 1972 dengan nama *Data Banks for Develompment* (Rais dalam Aini, 2007). Munculnya istilah Sistem Informasi Geografis seperti sekarang ini setelah dicetuskan oleh *General Assembly dari International Geographical Union* di Ottawa Kanada pada tahun 1967.Dikembangkan oleh Roger Tomlinson, yang kemudian disebut CGIS (*Canadian GIS-SIG Kanada*), digunakan untuk menyimpan, menganalisa dan mengolah data yang dikumpulkan untuk inventarisasi Tanah Kanada (*CLI-Canadian Land Inventory*) sebuah inisiatif untuk mengetahui kemampuan lahan di wilayah pedesaan Kanada dengan memetakan berbagai informasi pada tanah, pertanian, pariwisata, alam bebas, unggas dan penggunaan tanah pada skala 1:250000. Sejak saat itu Sistem Informasi Geografis berkembang di beberapa benua terutama Benua Amerika, Benua Eropa, Benua Australia, dan Benua Asia. Perkembangan SIG di Indonesia mulai dari lingkungan pemerintahan dan militer, perkembangan SIG menjadi pesat semenjak di ditunjang oleh sumberdaya yang bergerak di lingkungan akademis (Aini, 2007).

## **3.8. Pengenalan** *Software* **ArcGis**

*Software* ArcGis pertama kali diperkenalkan kepada publik oleh ESRI (*Environmental System Research Institute*) pada tahun 1999, yaitu dengan kode versi 8.0 (ArcGis 8.0). ArcGis merupakan penggabungan, modifikasi dan peningkatan dari 2 *softwar*e ESRI yang sudah terkenal sebelumnya yaitu ArcView GIS 3.3 (ArcView 3.3) dan Arc/INFO *Workstation* 7.2 (terutama untuk tampilannya). Kemudian berkembang dan ditingkatkan terus kemampuan ArcGis ini oleh ESRI yaitu berturut-turut ArcGIS 8.1, 8.2, 9.0, 9.1, 9.2 dan terakhir saat ini ArcGIS 9.3 (9.3.1). ArcGIS terdiri dari 3 level, yaitu:

1. ArcGIS ArcView (dalam ArcGIS pun ada ArcView). Level ini adalah yang paling rendah, dengan menu/toolbar hanya untuk menyajikan data spasial saja. Sedikit sekali kemampuan untuk memodifikasi peta.

2. ArcGIS ArcEditor. Level ini sudah menengah, semua fasilitas ArcGis ArcView ada disini, ditambah dengan adanya kemampuan/*toolbar* untuk memodifikasi dan menganalisis peta secara terbatas.

3. ArcGis ArcInfo. Level ini merupakan yang terlengkap, dimana didalamnya sudah mencakup 2 level *software* sebelumnya, ditambah dengan kemampuan/*toolbar* untuk memodifikasi dan menganalisis peta secara penuh, hampir semua jenis analisis spasial ada didalamnya termasuk 3D, *raster analysis* (citra), dll (Nugroho, 2007).

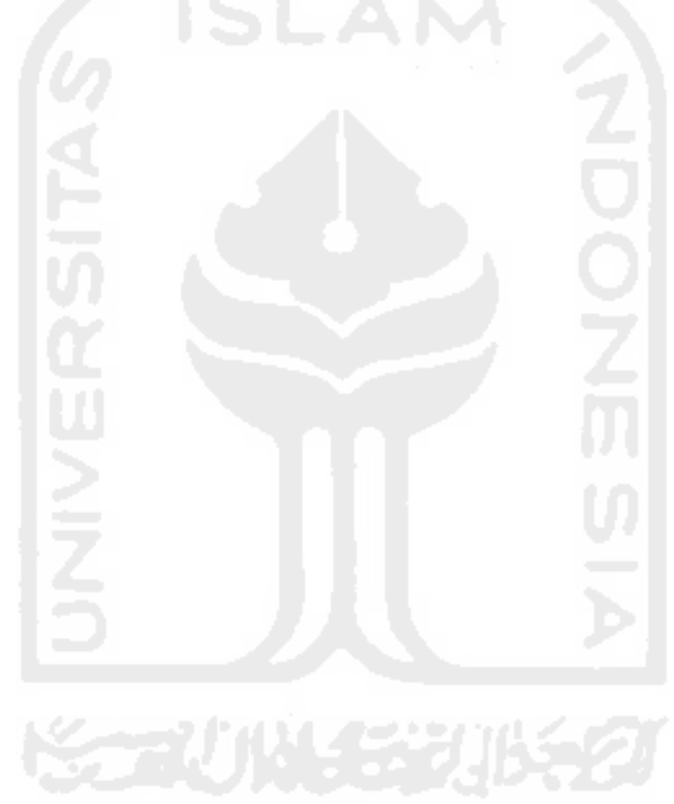